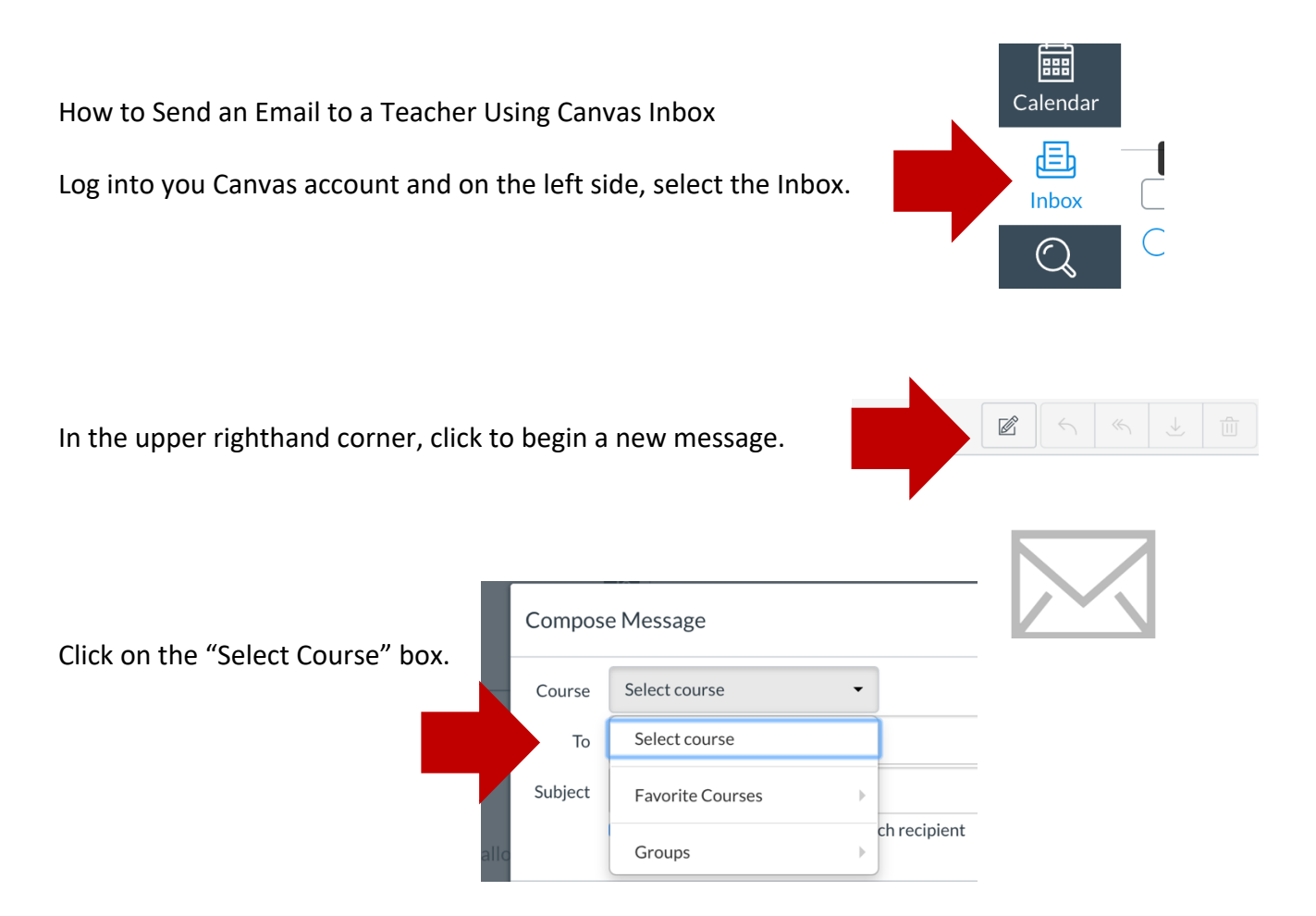

Choose the Course from the list that matches the teacher you want to email. (The teacher of the course you choose will receive the email you send.)

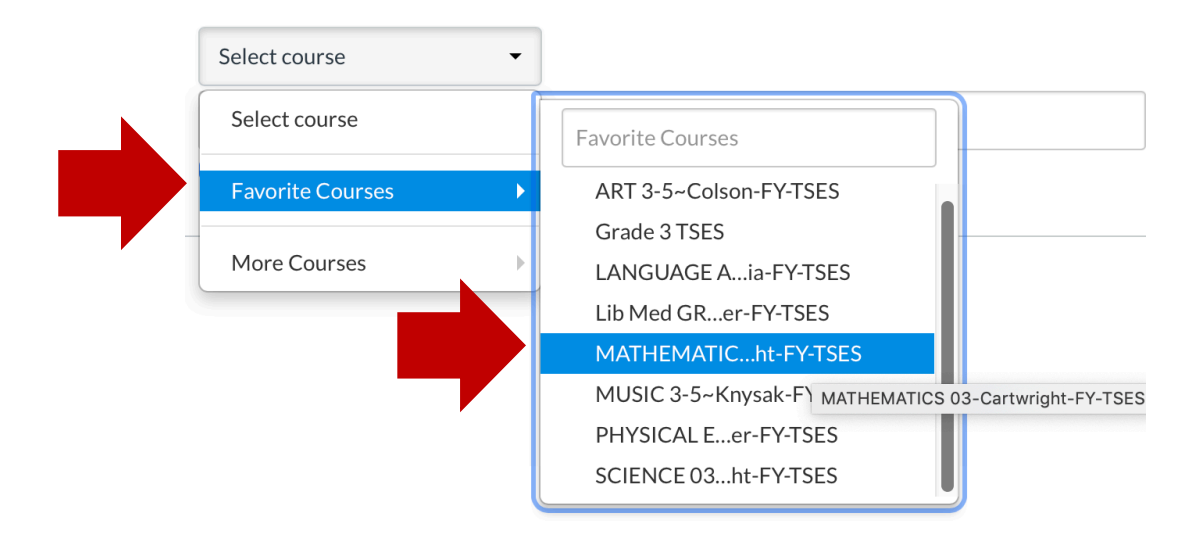